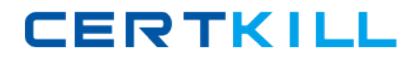

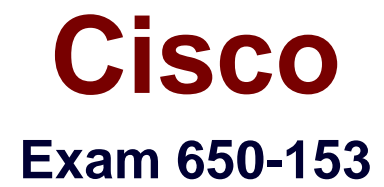

# **ESFE Cisco Email Security Field Engineer Specialist**

**Version: 8.2**

**[ Total Questions: 111 ]**

[https://certkill.com](http://certkill.com)

**CERTKILL** 

#### **Question No : 1**

In the C-160's factory default configuration, which interface has ssh enabled by default on the 192.168.42.42 address?

- **A.** Data 2
- **B.** Data 1
- **C.** None. SSH must be first enabled through the console.
- **D.** Management

**Answer: B**

**Question No : 2**

Refer to the exhibit.

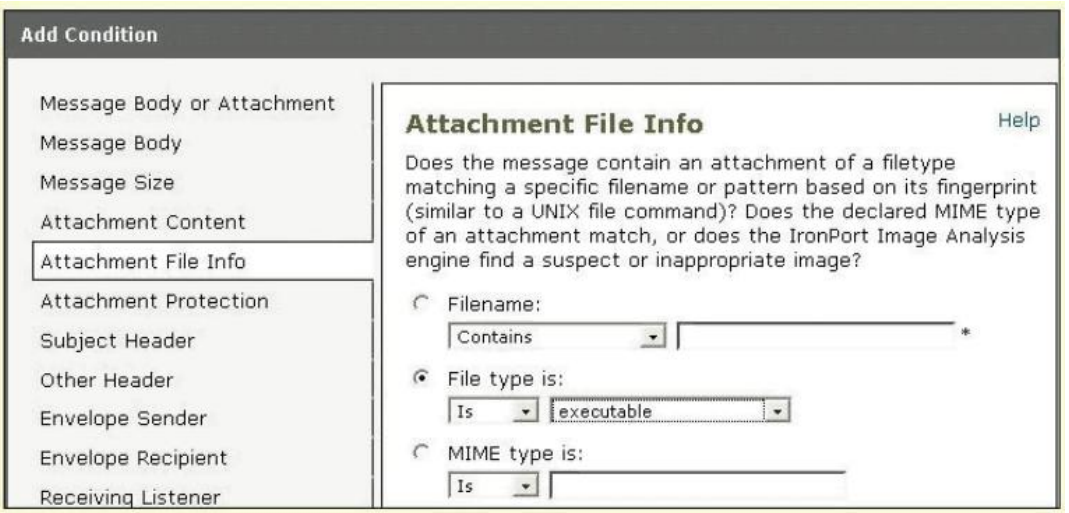

Based on the Add Condition menu which of listed file attachments will be matched? (Choose two.)

- **A.** A.pdf attachment
- **B.** A. msi attachment that has had its file extension changed to .pdf
- **C.** A. pdf attachment that has had its file extension changed to .exe.
- **D.** A. exe attachment.

**Answer: B,D**

#### **Question No : 3**

How can C-Series archived reports be retrieved?

**A.** They cannot be retrieved, since the reporting information is deleted and data is collected for the next reporting period.

**B.** Archived reports are retrieved by going to ftp://mgmt.<C-Series host name>.com **C.** Archived reports can be retrieved through the GUI by going to: Monitor > Archived **Reports** 

#### **Answer: C**

**Question No : 4**

Which of the following choices shows the GUI menu path for importing a content dictionary to be used in an Incoming content filter?

- **A.** Mail Policies > Dictionaries > Add Dictionary
- **B.** System Administration > Configuration Directory > Import Dictionary
- **C.** Mail Policies > Dictionaries > Import Dictionary
- **D.** Mail Policies > Incoming Mail Policies > Dictionaries > Import Dictionary

#### **Answer: C**

#### **Question No : 5**

You have finished installing a C-160 that is designed to filter incoming and relay outgoing mail for the mail server exchange.bravo.com. This is a one armed installation. For some reason, outgoing mail cannot be delivered. According to the mail log, what is the most likely problem?

```
Fri Sep 25 17:07:46 2009 Info: New SMTP ICID 3451 interface Data 1 (192.168.10.102) addre
ss 172.20.0.10 reverse dns host exchange.inside.com verified yes
Fri Sep 25 17:07:46 2009 Info: ICID 3451 ACCEPT SG SUSPECTLIST match sbrs[-3.0:-1.0] SBRS
 -2.7Fri Sep 25 17:07:46 2009 Info: Start MID 11938 ICID 3451
Fri Sep 25 17:07:46 2009 Info: MID 11938 ICID 3451 From: <ProprietaryToOutside@Outside.CO
M >Fri Sep 25 17:07:46 2009 Info: MID 11938 ICID 3451 To: <brad@outside.com> Rejected by RAT
Fri Sep 25 17:07:46 2009 Info: ICID 3451 lost
Fri Sep 25 17:07:46 2009 Info: Message aborted MID 11938 Receiving aborted
Fri Sep 25 17:07:46 2009 Info: Message finished MID 11938 aborted
Fri Sep 25 17:07:46 2009 Info: ICID 3451 close
```
- **A.** exchange.bravo.com needs to be configured in the RAT
- **B.** exchange.bravo.com needs to be configured on the RELAYLIST
- **C.** An SMTP route needs to be configured for exchange.inside.com
- **D.** The mail server needs to point to a private listener.
- **E.** exchange.bravo.com needs to be removed from the SUSPECTLIST

#### **Answer: B**

# **Question No : 6**

Which of the following filters can only be applied to outbound messages?

**A.** Anti-Virus **B.** DLP **C.** Outbreak **D.** Anti-Spam

## **Answer: B**

# **Question No : 7**

Which of the following parameters are used by the Anti-Spam engine? (Choose three.)

- **A.** The number of recipients in the RCPT TO list.
- **B.** Analysis of image content using optical character recognition
- **C.** The characteristics of the message (random dots, multiple colors)
- **D.** The reputation of URLs in the message
- **E.** The sending mail domains reputation

## **Answer: C,D,E**

## **Question No : 8**

Which one of the following cannot be performed on the M-Series, when using it to support a C-Series?

- **A.** Centralized message tracking
- **B.** Centralized spam quarantining
- **C.** Centralized Configuration Management
- **D.** Centralized Reporting

#### **Answer: A**

#### **Question No : 9**

You have established connectivity to a factory default C-160 through the CLI, What command will allow you to change an interfaces speed and duplex?

**A.** ifconfig **B.** interfaceconfig **C.** etherconfig **D.** mediaccnfig

## **Answer: C**

## **Question No : 10**

By default, the outgoing mail will be scanned by which one of the following?

- **A.** Anti-Spam
- **B.** Anti-Virus
- **C.** Outbreak Filters
- **D.** Reputation Filters

#### **Answer: B**

#### **Question No : 11**

Refer to the wizard screenshot.

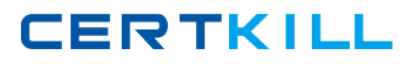

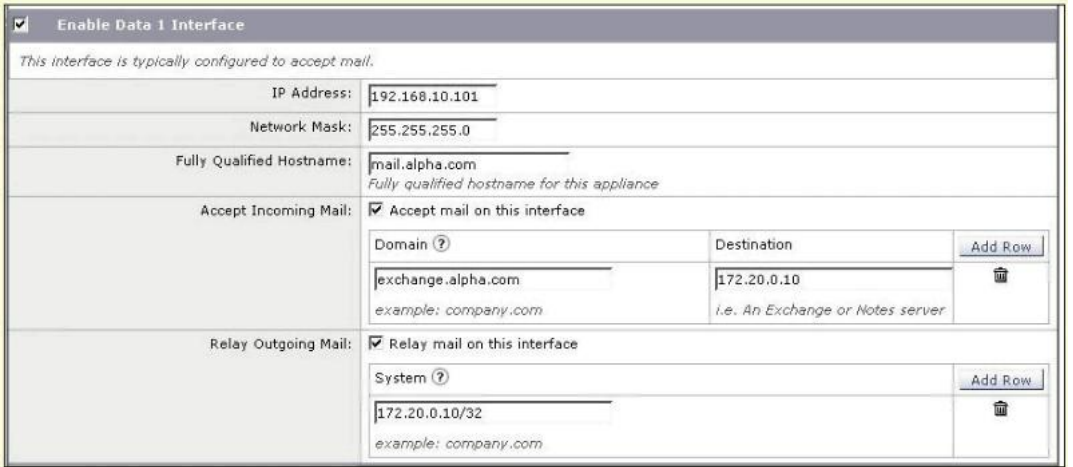

In the system setup wizard, when configuring the Data 1 interface to accept mail from the internet, which of the following will be displayed in the SMTP banner?

- **A.** Destination
- **B.** Domain
- **C.** Fully Qualified Hostname
- **D.** IP address

#### **Answer: C**

#### **Question No : 12**

An organization has a single mail domain; exchange.bravo.com. Within this domain are several departments finance, accounting etc. Alan and Brian are in finance. Alice and Brenda are in accounting. You need to suggest a method for applying mail policies to members of finance that are different than members of accounting. What is the best solution?

**A.** On the C-Series, create individual mail policies for each department and enter their mailbox addresses into their corresponding department policy.

**B.** Move the members of accounting onto a different mail server; notes.bravo.com. and define its mail domain in the RAT and SMTP route table. Now Alice will have the mailbox alice@notes.bravo.com. Next create a mail policy for accounting that matches on this new domain and applies restrictions for accounting.

**C.** Define an employee's department membership in a group attribute of LDAP directory. On the C-Series, create individual mail policies for each department that reference group membership through an LDAP group query, and then apply that department's restrictions. **D.** On the C-Series, create individual content filters for each department. Create a content dictionary for each department that contains their mailbox addresses. Reference these

dictionaries to determine a match on that department member and then apply the appropriate department restrictions in the action menu.

## **Answer: C**

## **Question No : 13**

When setting up a mail flow policy, two of the choices for connection behavior are "ACCEPT" and "RELAY". Select the following choice that describes the difference between these.

- **A.** ACCEPT will check the "mail from" field against the HAT.
- **B.** ACCEPT will check the "rcpt to" field against the HAT.
- **C.** ACCEPT will check the "rcpt to" field against the RAT
- **D.** ACCEPT will check the "mail from" field against the RAT.

#### **Answer: C**

#### **Question No : 14**

A large enterprise customer, whose domain name is csu.edu, needs to create a report on incoming and outgoing mail from either internal domains math.csu.edu or hum.csu.edu. How will you advise them?

- **A.** Configure localized reporting and create scheduled domain reports.
- **B.** Configure localized reporting and create scheduled outgoing senders: domains report.
- **C.** Configure centralized reporting and create scheduled domain reports.
- **D.** Configure localized reporting and create scheduled executive summary report.

#### **Answer: C**

## **Question No : 15**

How does a customer report emails that are falsely classified as spam and quarantined by the C-Series appliance? (Choose two.)

**A.** Send the spam as an attachment in RFC 822 format to spam@access.ironport.com

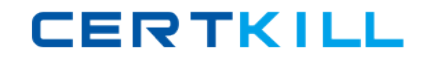

**B.** Send the spam as an attachment in RFC 822 format to ham@access.ironport.com

**C.** Use the Submission plugin to submit this email back to IronPort.

**D.** Open a case for this problem and attach the spam to an RFC 822 format..

#### **Answer: B,D**

#### **Question No : 16**

Which of the following CLI commands will configure the default route?

**A.** setgateway **B.** setdefaultroute **C.** ip route 0.0.0.0 0.0.0.0

**Answer: A**

#### **Question No : 17**

Which of the following RAT entries will accept mail for example.com and all of its subdomains? Select two.

- **A.** example.com
- **B.** .example.com
- **C.** \*©example.com
- **D.** \*©\*.example.com

**Answer: A,B**

#### **Question No : 18**

One of the items on the Pre-Install Worksheet is "Create DNS records for default the hostname". Which of the following sections in the work sheet contains this item?

- **A.** Action Items
- **B.** Contact Information
- **C.** Current Email Topology
- **D.** Functionality Desired

**CERTKILL** 

#### **Answer: A**

#### **Question No : 19**

In the IronPort C-Series, which of the following control the SMTP conversation? (Choose two.)

- **A.** Message Filters
- **B.** Outbreak Filters
- **C.** Anti-Virus
- **D.** Content Filters
- **E.** Host Access Table
- **F.** Recipient Access Table
- **G.** IronPort Anti-Spam

## **Answer: E,F**

## **Question No : 20 DRAG DROP**

Match the following report types with their definition.

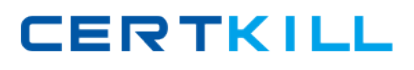

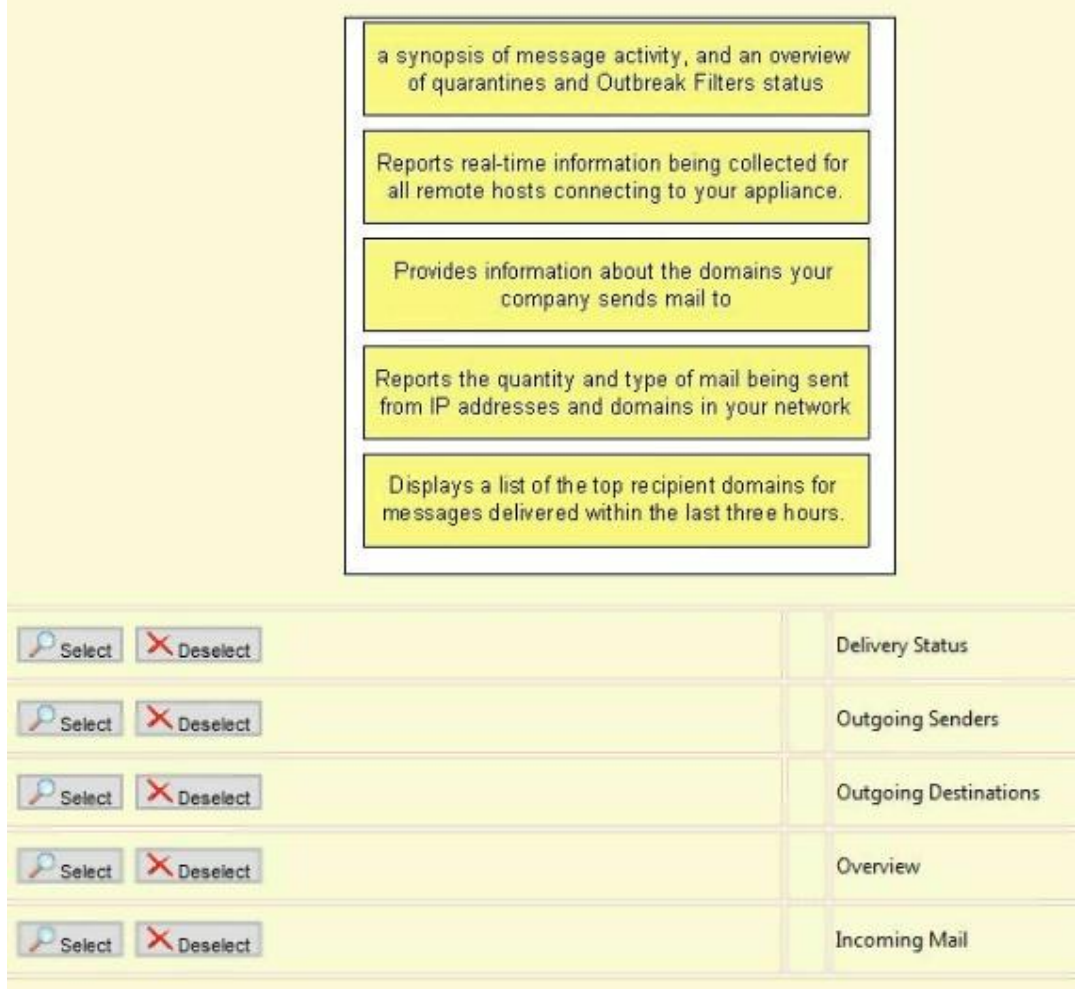

## **Answer:**